# Package 'foto'

January 18, 2019

Title Fourier Transform Textural Ordination

Version 1.0.0

Description The Fourier Transform Textural Ordination method uses a principal component analysis on radially averaged two dimensional Fourier spectra to characterize image texture.

URL <https://github.com/khufkens/foto>

BugReports <https://github.com/khufkens/foto/issues> Depends  $R$  ( $>= 3.4$ ) Imports raster, stats, grDevices License AGPL-3 LazyData true ByteCompile true RoxygenNote 6.1.1 Suggests rgdal, knitr, rmarkdown, covr, testthat VignetteBuilder knitr NeedsCompilation no Author Koen Hufkens [aut, cre], Jonathan V. Solorzano [aut] Maintainer Koen Hufkens <koen.hufkens@gmail.com> Repository CRAN Date/Publication 2019-01-17 23:01:04 UTC

## R topics documented:

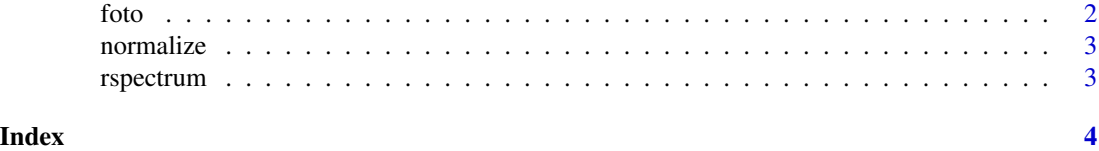

1

#### <span id="page-1-0"></span>Description

Note that the input matrix should be square or results will be discarded

#### Usage

```
foto(x, window_size = 61, method = "zones", plot = FALSE,norm_spec = TRUE)
```
#### Arguments

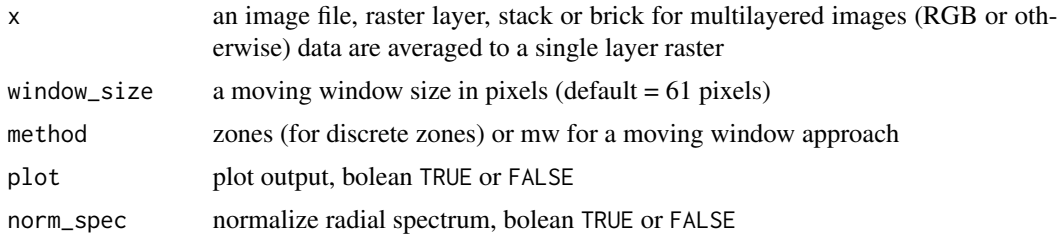

#### Value

returns a radial spectrum for a moving window across a raster layer

#### See Also

#### [rspectrum](#page-2-1)

#### Examples

```
# load demo data
r <- raster::raster(system.file("extdata", "yangambi.png", package = "foto",
    mustWork = TRUE))
# classify pixels using zones (discrete steps)
output <- foto(r,
               plot = TRUE,
              window_size = 25,
              method = "zones")
# print data structure
print(names(output))
```
<span id="page-2-0"></span>

#### Description

Normalize values between 0 and 1, internal function only.

#### Usage

normalize(x)

#### Arguments

x a matrix or vector

#### Value

returns a normalized matrix or vector

<span id="page-2-1"></span>rspectrum *Calculates a radial spectrum*

#### Description

This is an internal function and not to be used stand-alone.

### Usage

 $rspectrum(x, w, n = TRUE, env, ...)$ 

#### Arguments

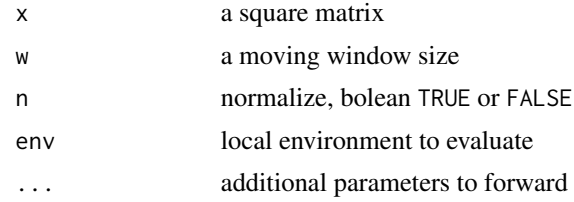

#### Value

Returns a radial spectrum values for the image used in order to classify texture using a PCA (or other) analysis.

# <span id="page-3-0"></span>Index

∗Topic foto, foto, [2](#page-1-0) normalize, [3](#page-2-0) rspectrum, [3](#page-2-0) ∗Topic normalization normalize, [3](#page-2-0) ∗Topic radial foto, [2](#page-1-0) normalize, [3](#page-2-0) rspectrum, [3](#page-2-0) ∗Topic spectrum, normalize, [3](#page-2-0) ∗Topic spectrum foto, [2](#page-1-0) rspectrum, [3](#page-2-0) foto, [2](#page-1-0)

normalize, [3](#page-2-0)

rspectrum, *[2](#page-1-0)*, [3](#page-2-0)